## **RS485**

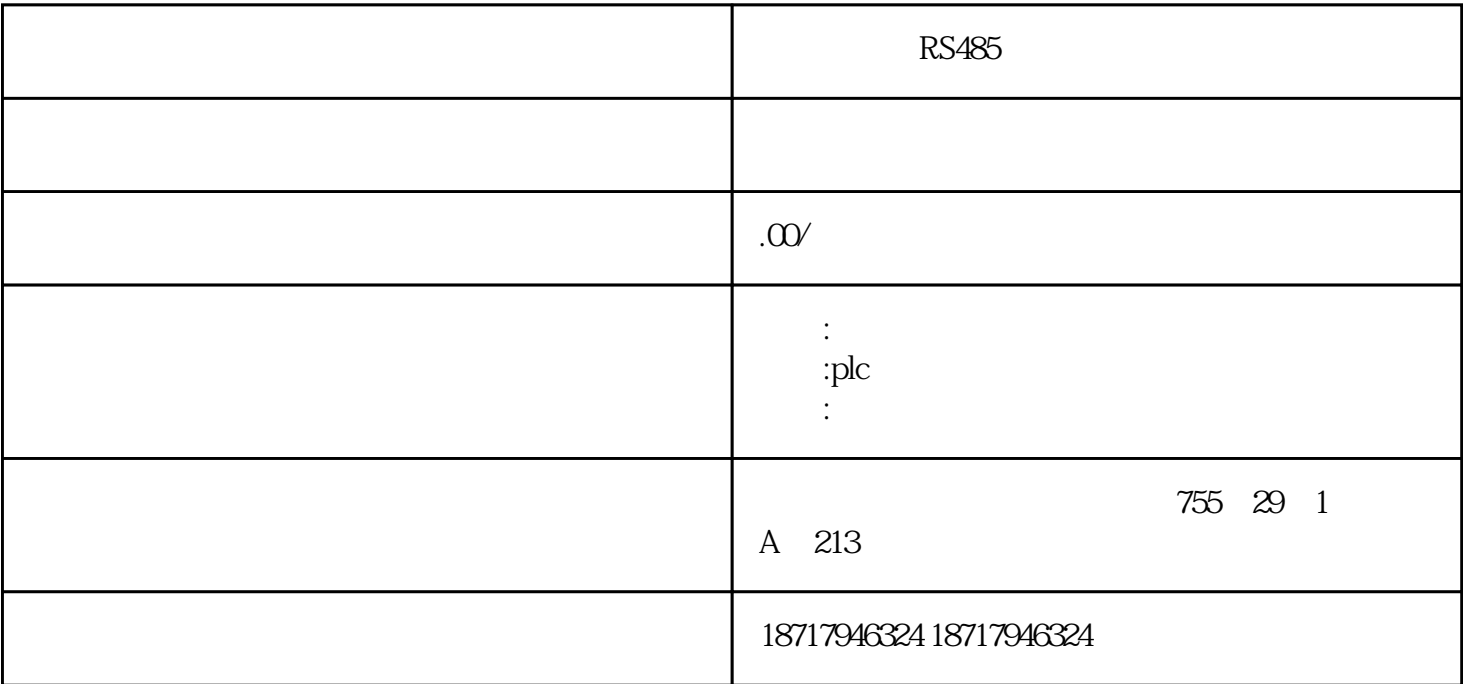

RS485

 $($ 

 $48$ 

PLC S7-200 S7-200 SMART S7-300 S7-400 S7-1200 S7-1500 ET200S ET200M ET200SP  $($   $)$ 

2 MMC

MRES "Clear/Reset" MMC M,T,C DB MMC  $MMC$ 

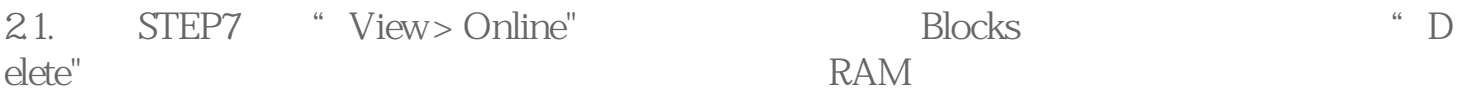

2.2. "PLC >Download User Program to Memory Card"

 $23$  PG

3 MMC

 $31$ 

- 32 MMC
- $33$
- 34 CPU

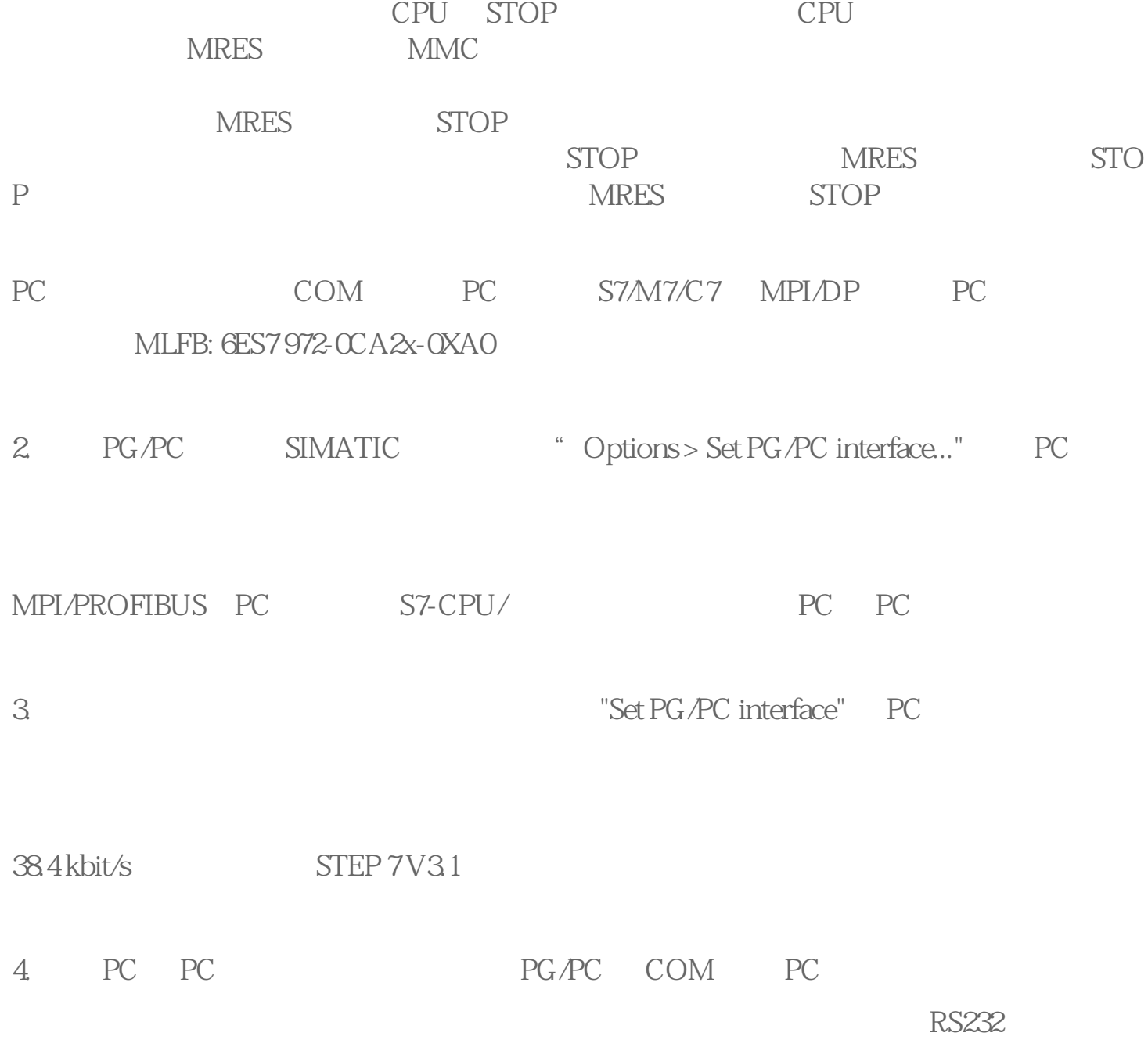

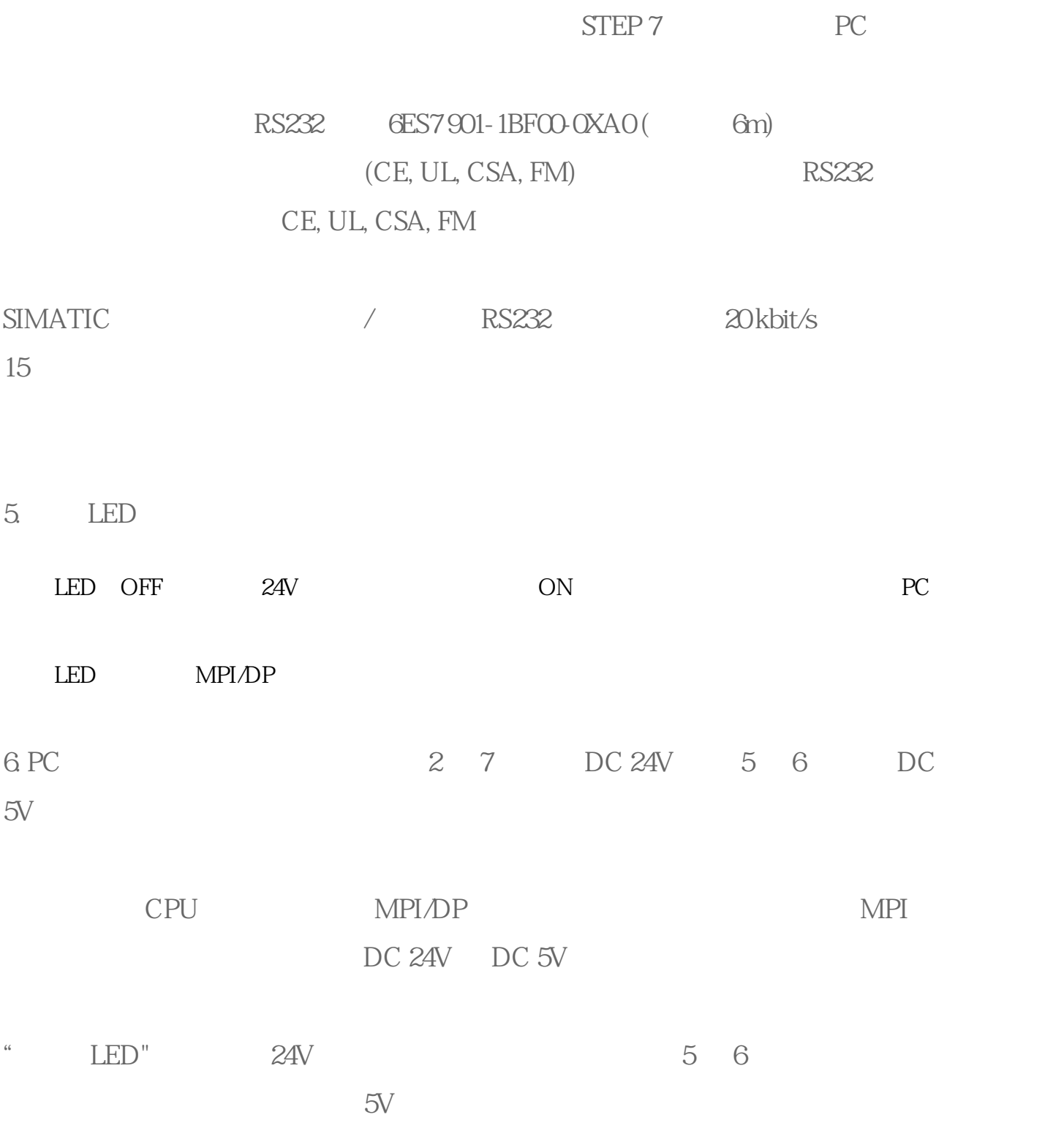